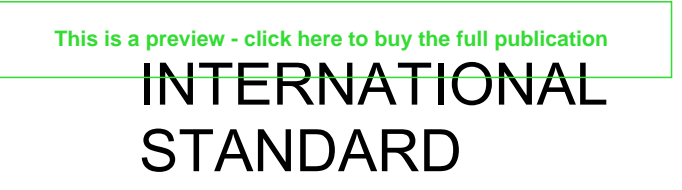

# **ISO/IEC 24709-1**

First edition 2007-02-15

# **Information technology — Conformance testing for the biometric application programming interface (BioAPI) —**

Part 1:

# **Methods and procedures**

*Technologies de l'information — Essai de conformité pour l'interface de programmation d'applications biométriques (BioAPI) —* 

*Partie 1: Méthodes et procédures* 

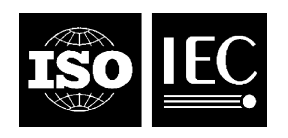

Reference number ISO/IEC 24709-1:2007(E)

#### **PDF disclaimer**

This PDF file may contain embedded typefaces. In accordance with Adobe's licensing policy, this file may be printed or viewed but shall not be edited unless the typefaces which are embedded are licensed to and installed on the computer performing the editing. In downloading this file, parties accept therein the responsibility of not infringing Adobe's licensing policy. The ISO Central Secretariat accepts no liability in this area.

Adobe is a trademark of Adobe Systems Incorporated.

Details of the software products used to create this PDF file can be found in the General Info relative to the file; the PDF-creation parameters were optimized for printing. Every care has been taken to ensure that the file is suitable for use by ISO member bodies. In the unlikely event that a problem relating to it is found, please inform the Central Secretariat at the address given below.

© ISO/IEC 2007

All rights reserved. Unless otherwise specified, no part of this publication may be reproduced or utilized in any form or by any means, electronic or mechanical, including photocopying and microfilm, without permission in writing from either ISO at the address below or ISO's member body in the country of the requester.

ISO copyright office Case postale 56 • CH-1211 Geneva 20 Tel. + 41 22 749 01 11 Fax + 41 22 749 09 47 E-mail copyright@iso.org Web www.iso.org

Published in Switzerland

### **Contents**

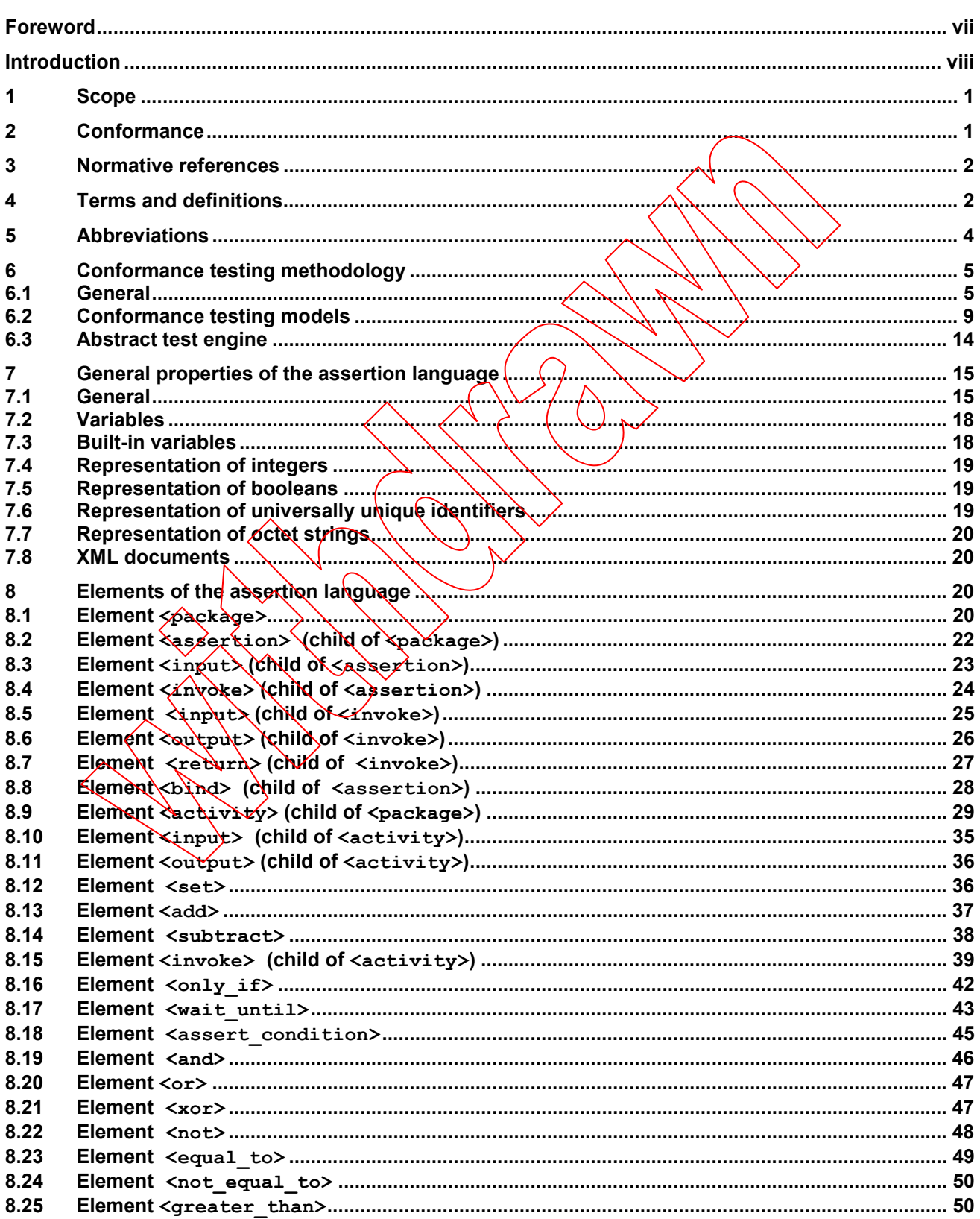

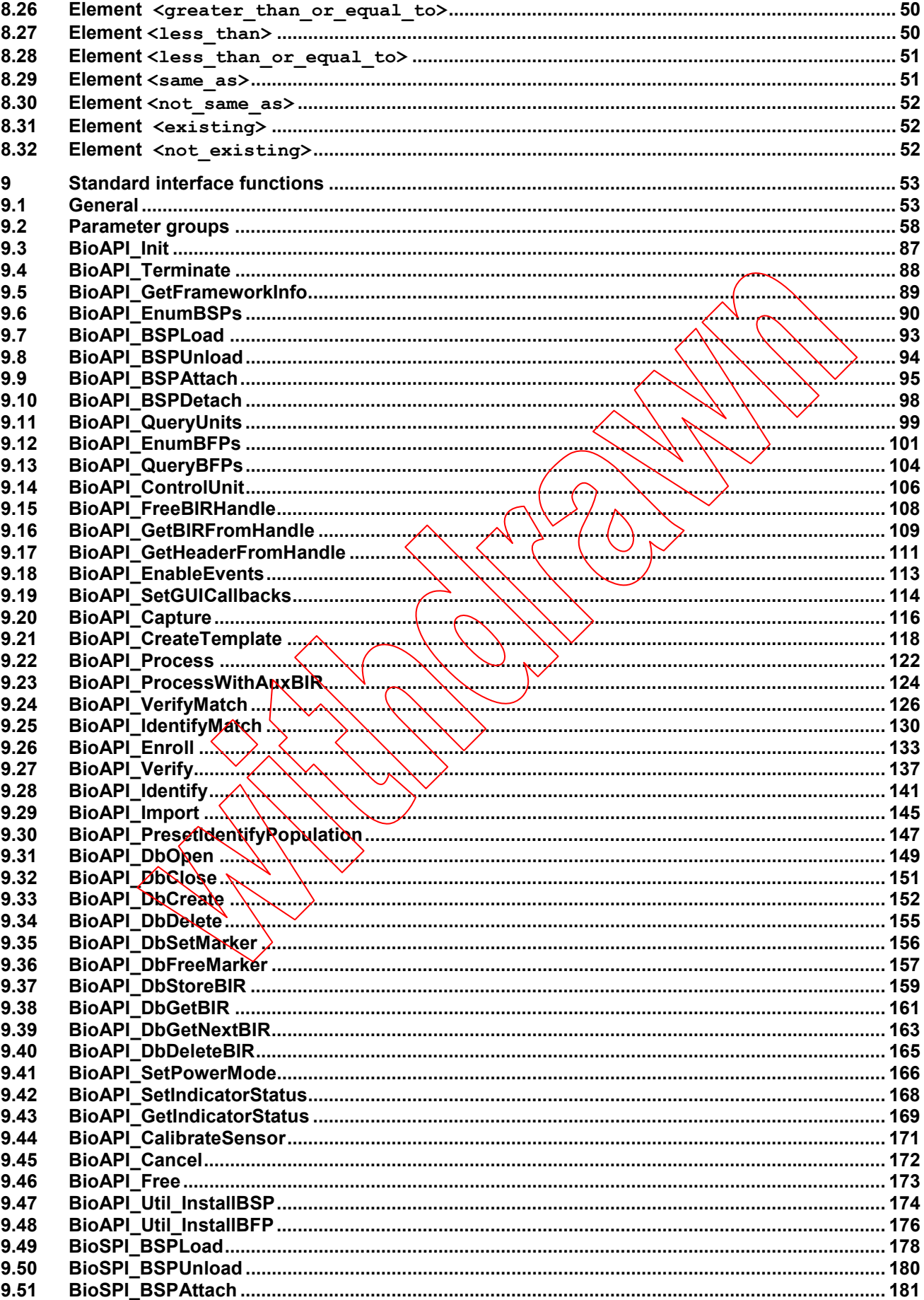

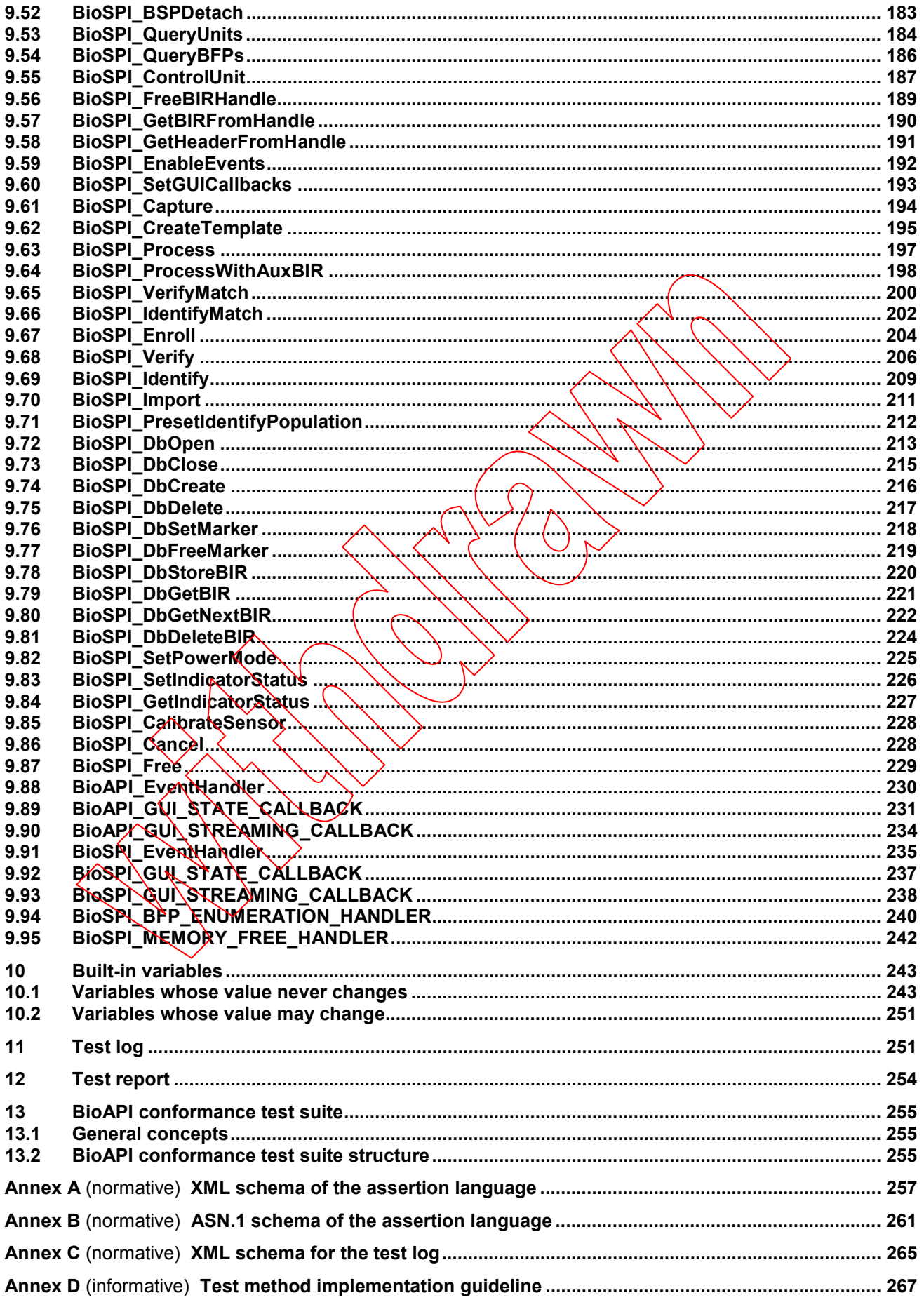

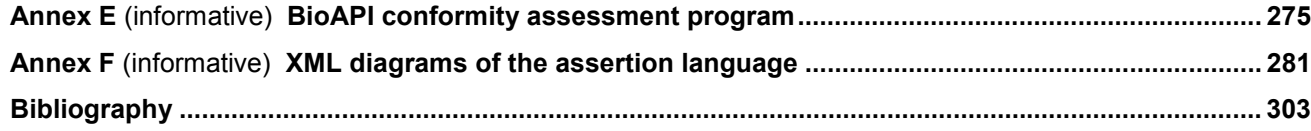

### **Foreword**

ISO (the International Organization for Standardization) and IEC (the International Electrotechnical Commission) form the specialized system for worldwide standardization. National bodies that are members of ISO or IEC participate in the development of International Standards through technical committees established by the respective organization to deal with particular fields of technical activity. ISO and IEC technical committees collaborate in fields of mutual interest. Other international organizations, governmental and non-governmental, in liaison with ISO and IEC, also take part in the work. In the field of information technology, ISO and IEC have established a joint technical committee, ISO/IEC  $\sqrt{IC}$  1.

International Standards are drafted in accordance with the rules given in the  $\overline{\text{SO}}$ /IEC Directives, Part 2.

The main task of the joint technical committee is to prepare International Standards. Draft International Standards adopted by the joint technical committee are circulated to national bodies for yoting. Publication as an International Standard requires approval by at least 75 % of the national bodies casting a vote.

Attention is drawn to the possibility that some of the elements of this document may be the subject of patent rights. ISO and IEC shall not be held responsible for identifying any or all such patent rights.

ISO/IEC 24709-1 was prepared by Joint Technical Committee ISO/IEC JTC 1, *Information technology*, Subcommittee SC 37, *Biometrics*.

ISO/IEC 24709 consists of the following parts, under the general title *Information technology — Conformance testing for the biometric application programming interface (BioAPI)*:

- Part 1: Methods and procedures
- *Part 2: Test assertions for biometric service providers*

The following parts are under preparation:

- <sup>⎯</sup> *Part 3: Test assertions for BioAPI frameworks*
- *Part 4: Test assertions for biometric applications*

#### **Introduction**

This part of ISO/IEC 24709 defines a conformance testing methodology for ISO/IEC 19784-1. It specifies three conformance testing models that enable conformance testing of each of the following BioAPI components: an application, a framework and a BSP. It also specifies an assertion language that is used for the definition of test assertions. Actual test assertions for each of the BioAPI components are defined in subsequent parts of ISO/IEC 24709.

This part of ISO/IEC 24709 also contains informative guidelines regarding general concepts related to establishing and administering a BioAPI conformance assessment and certification program. These informative guidelines identify the types of activities, responsibilities, services and documentation recommended for conducting conformity assessment and certification of BioAPI-conformant implementations. Further, this part of ISO/IEC 24709 provides informative guidelines for establishing a complete conformity assessment methodology for BioAPI specification.

Clause 6 describes the general test method and conformance testing models for BioARI.

Clause 7 defines the assertion language, based on XML, used for definition of conformance test assertion.

Clause 8 defines the elements of the assertion language.

Clause 9 specifies the use of the standard BioAPI interface functions of BioAPI in conformance testing.

- Clause 10 defines the built-in variables of the assertion language
- Clause 11 defines the test log using XML syntax.
- Clause 12 defines the test report using XML syntax.
- Clause 13 describes the general concept and structure of a BioAPI conformance test suite.
- Annex A is normative, and detines the XML schema of the assertion language.

Annex B is normative, and defines the ASN.1 schema of the assertion language.

Annex C is normative, and defines the XML schema for the test log.

Annex D is informative, and describes a primer of a BioAPI test method implementation, including elements of the conformance test process and description of the test categories.

Annex E is informative, and describes a general framework for the overall BioAPI Conformity Assessment Process.

Annex F is informative, and provides the relationship diagrams for the assertion language.

The Bibliography references a number of standards organizatons, including ISO, IEC, NIST and IEEE, and other organizations that have published a number of documents and white papers related to conformity assessments in general and conformance testing in particular.1)

l

<sup>1)</sup> Rather than make normative references to these documents, this part of the ISO/IEC 24709 incorporates appropriate excerpts of their text, in some cases paraphrasing the text or adapting the provisions to the specific circumstances. Therefore, these documents are listed in the Bibliography or are referenced explicitly in the body text, as appropriate.

**INTERNATIONAL STANDARD ISO/IEC 24709-1:2007(E)**

## **Information technology — Conformance testing for the biometric application programming interface (BioAPI) —**

# Part 1: **Methods and procedures**

#### **1 Scope**

**1.1** This part of ISO/IEC 24709 specifies the concepts, framework, *test* methods and criteria required to test conformity of biometric products claiming conformance to BioAPI (see ISO/IEC 19784-1). Guidelines for specifying BioAPI conformance test suites, writing test assertions and defining procedures to be followed during the conformance testing are provided.

**1.2** This part of ISO/IEC 24709 is concerned with conformance testing of biometric products claiming conformance to BioAPI (see ISO/IEC 19784-1). It is hot concerned with testing other characteristics of biometric products or other types of testing of biometric products (i.e. acceptance, performance, robustness, security, etc.). Testing by means of test methods which are specific to particular biometric products are not the subject of ISO/IEC 24709.

**1.3** This part of ISO/IEC 24709 is applicable to the development and use of conformance test method specifications, BioAPI conformance test suites and conformance testing programs for BioAPI-conformant products. It is intended primarily for use by testing organizations, but may be applied by developers and users of test assertions and test method implementations.

#### **2 Conformance**

**2.1** A BioAPI conformance test suite conforming to this part of ISO/IEC 24709 shall support one or more conformance testing models (see  $6.2$ ) and shall be able to execute any valid test assertion for the testing model(s) that it supports, and that are written in the assertion language specified in Clauses 7 through 10.

NOTE  $\leq$  There is no restriction on the form or structure of a BioAPI conformance test suite, in terms of the number of software components, the tasks performed by each software component, or the content and form of the information exchanged between software components.

**2.2** A BioAPI conformance test suite shall be able to verify the syntactic correctness of any package (see 7.1.6) containing assertions or activities (or both) for any conformance testing model, including the testing models that the implementation does not support (if any).

**2.3** For each supported conformance testing model, a BioAPI conformance test suite shall be able to perform the actions (specific to a computing platform) necessary to interact with an implementation under test, making function calls to the standard BioAPI interface functions exposed by the implementation under test and receiving function calls from it.

NOTE 1 In the conformance testing model for BioAPI applications, it is not required that the BioAPI conformance test suite be able to start or stop the execution of the implementation under test, but needs a mechanism to detect the starting or ending of the application under test.

NOTE 2 It is not required that a BioAPI conformance test suite be able to test all implementations of the base standard that claim conformance to the base standard. This includes, but is not limited to, the case when the implementation of the base standard was created for a computing platform different from the one for which the BioAPI conformance test suite

was created, and the case where the implementation of the base standard depends on a hardware device that is not available on the computing system where the test is to be run.

**2.4** A BioAPI conformance test suite shall produce a test log (see Clause 11) and test report (see Clause 12) for each implementation tested.

**2.5** If a BioAPI conformance test suite is unable to perform the test of an implementation of the base standard, this shall be recorded in the test report in these terms rather than as non-conformance of the implementation under test.

**2.6** A BioAPI conformance test suite shall provide a means for a user to enter all the data necessary as input to a test.

NOTE This includes the identification of the assertion to be processed (package name and assertion name), the list of all the input parameters of the assertion, and all the other information that is to be included in a test report (see Clause 12).

#### **3 Normative references**

**BioAPI conformance test suite** 

The following referenced documents are indispensable for the application of this document. For dated references, only the edition cited applies. For undated references, the latest edition of the referenced document (including any amendments) applies.

ISO/IEC 19784-1, *Information technology — Biometric application programming interface — Part 1: BioAPI specification* 

For the purposes of this document, the terms and definitions given in ISO/IEC 19784-1 and the following applications given in ISO/IEC 19784-1 and the following applications given in ISO/IEC 19784-1 and the following appli

conceptual machine capable of performing conformance tests on an instance of a standard BioAPI component

standard for which a test method specification is written and/or a test method implementation is developed

test software used to ascertain conformance to assembly distinct or a specification or a standard that is in conformance with in conformal that is in conformal that is in conformal that is in conformal that is in conforma